## Paxel123.com – Anna Margrét Ólafsdóttir

Klipptu út myndirnar sem eru neðst á síðunni og límdu þær í rammann í réttri tímaröð.

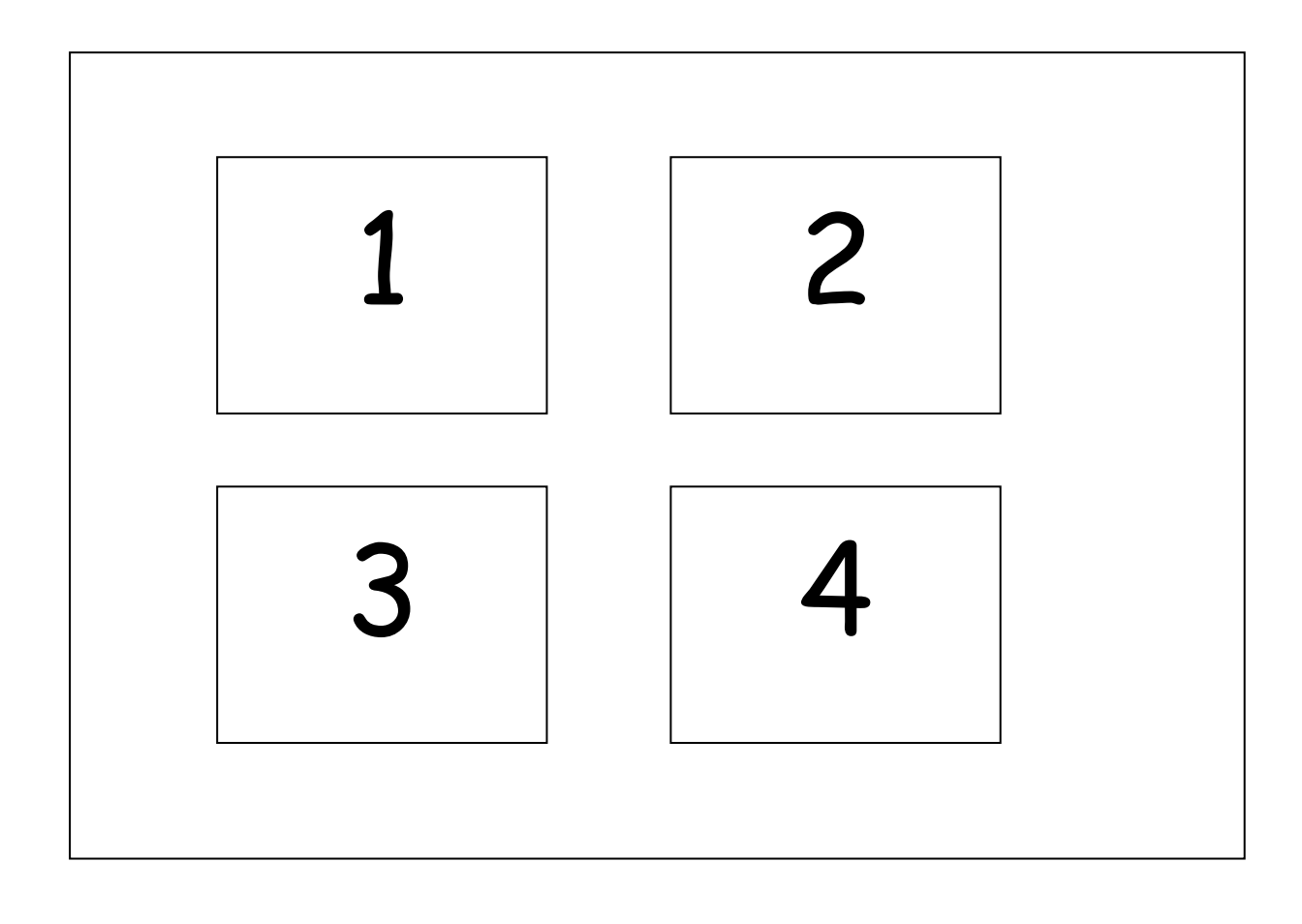

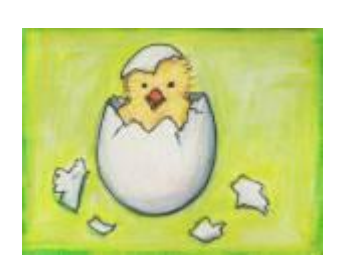

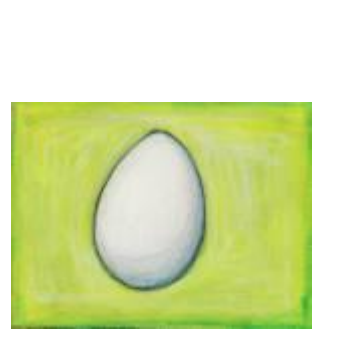

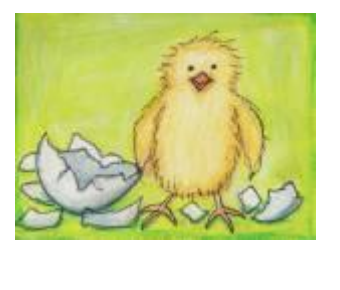

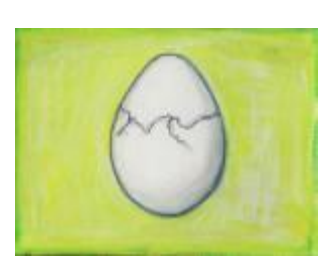